# **Analogue Filters**

Revision Notes by Michael Prior-Jones

# **The ideal filter**

An ideal filter has two characteristics:

- a "brick-wall" amplitude response: i.e. a perfectly flat passband and an infinitely sharp transition to a perfectly flat, infinite attenuation stopband.
- a constant time-delay through it at all frequencies: this gives a linear phase response.

Of course, we'd really like a zero-delay filter, but this is clearly impossible as filters need to store information/energy to do their job.

The amplitude and phase response are interlinked- one implies the other.

## **Butterworth filter**

Our first approximation to an ideal filter.

- Maximally flat passband and stopband.
- Reasonable phase response.
- Relatively slow transition between passband and stopband.

## *Transfer function of the Butterworth filter:*

$$
\left|H(j\mathbf{w})\right|^2 = \frac{H_0}{1 + \left(\frac{\mathbf{w}}{\mathbf{w}_c}\right)^{2n}}
$$

This response is given in terms of power, where *H(jw)* is the voltage transfer function.

- $H_0$  is the passband response: i.e. the gain of the filter at d.c.
- *w<sub>c</sub>* is the cut-off frequency, which for Butterworth filters is the point at which you get 50% of input power lost in the filter- the 3dB point.
- *n* is the order of the filter, i.e. the number of reactive components.

Butterworth filters roll-off at 20*n* dB/decade (6*n* dB/octave), which is not particularly brilliant. To make a sharp transition requires a large number of components.

#### *Normalisation assumptions*

Filters are normally designed in a *normalised form*, to simplify the algebra. This assumes:

- the cut-off frequency,  $w_c$  is 1 rad/s
- $H_0$  is 1, giving the filter unity d.c. gain.

So the transfer function for a normalised Butterworth is:

$$
\left|H(j\mathbf{w})\right|^2 = \frac{1}{1+\mathbf{w}^{2n}}
$$

#### *Poles and polynomials for the Butterworth filter*

The poles of the Butterworth transfer function are spaced equidistantly around a unit circle in the *s*-plane. They never lie on the Imaginary axis, but may lie on the Real axis. There are 2*n* poles, as the LHP and RHP are mirror images, and we select on LHP poles to ensure stability. So, for a stable  $3<sup>rd</sup>$  order Butterworth filter, you find 6 poles and select three.

You can find Butterworth poles by simple geometry, or you can use the formulae:

for  $k = 1 \rightarrow 2n$ *n k n k*  $k_k = \cos \left( \frac{2k-1}{2} p \right)$  (imaginary part of poles)  $\mathbf{p}_k = \sin \left( \frac{2\kappa - 1}{2} \mathbf{p} \right)$  (real part of poles) 2  $\cos\left(\frac{2k-1}{2n}\mathbf{p}\right)$ 2  $\sin\left(\frac{2k-1}{2n}\boldsymbol{p}\right)$  $\left(\frac{2k-1}{2n}\mathbf{p}\right)$  $w_k = \cos\left(\frac{2k-1}{2}\right)$  $\left(\frac{2k-1}{2n}\mathbf{p}\right)$  $\mathbf{s}_k = \sin\left(\frac{2k-1}{2}\mathbf{p}\right)$ 

To find the poles, draw out a table of values and select the pairs where the real part is negative. Then assemble a Butterworth polynomial in *s*. You can then substitute for *s=jw* and rearrange to get an equation in *w.*

Since Butterworth polynomials are very standardised, they're easy to look up in tables. This makes things very easy indeed!

## **The Chebyshev filter**

This has a selection of interesting properties:

- it has ripple in its passband
- a sharper transition between passband and stopband
- poor phase performance.

### *Transfer function of the normalised Chebyshev*

$$
\left|H(jw)\right|^2 = \frac{H_0}{1 + e^2 C_n^2}
$$

Epsilon  $(\varepsilon)$  is the ripple factor.

 $C_n$  represents the  $n^{\text{th}}$  order Chebyshev polynomial, which is best defined by a recurrence relation:

$$
C_{(n+1)} = 2\mathbf{W}C_n - C_{(n-1)}\mathbf{W}
$$

Using this, you can work through to find the polynomial at any order.

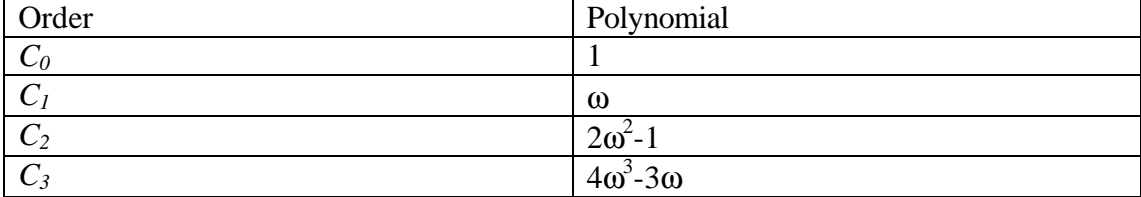

Alternatively, and this comes in handy for solving certain problems, you can use the following pair of formulae:

$$
C_n = \cos(n \cos^{-1}(w)) \text{ when } w \le 1
$$
  

$$
C_n = \cosh(n \cosh^{-1}(w)) \text{ when } w \ge 1
$$

## *Roll-off of the Chebyshev:*

The Chebyshev has much faster roll-off than the Butterworth: it's correlated to the ripple factor, more ripple equals faster roll-off.

The cut-off frequency of the Chebyshev is defined at the point where the response is attenuated by the ripple factor, rather than being 3dB down.

Also, if the filter has an odd order, the gain at d.c. is unity. If it has an even order, the d.c. gain is:

$$
|H(0)|^2 = \frac{1}{1+e^2}
$$

### *Pole locations for the Chebyshev filter:*

The poles of the Chebyshev are similar to the Butterworth, but lie on an ellipse rather than a unit circle. The pole positions are given by:

I  $\left( \frac{1}{2} \right)$ I  $=\frac{1}{2}$ sinh<sup>-1</sup> − =  $w_k = \cos u_k \cosh v$  $\mathbf{s}_k = \sin u_k \sinh v$ *p*  $\frac{1}{2}$ sinh<sup>-1</sup> $\left( \frac{1}{2} \right)$ 2  $(2k-1)$ *v n k u k where*

 $\bigg)$ 

l

*n*

*e*

## **Filter synthesis: LC networks**

1. Find power transmission coefficient for network:  $n^2$  = normalised filter frequency response equation

 (Butterworth transfer function) 1 2  $t_{jw}$ <sup>n</sup> =  $\frac{1}{1 + \pi r^{2n}}$  $t_{jw}^{\parallel}$ <sup> $\epsilon$ </sup> =

- 1 2 +*w* 2. Find power reflection coefficient from network using formula:  $r_{jw}^{2} = 1 - \left| t_{jw} \right|^{2}$  and rearrange to get a simple equation in  $\omega$ .
- 3. Transfer into *s*-domain: substitute *j*  $w = \frac{s}{x}$  and rearrange to get a sensible

transfer function,  $|r(s)|^2$ 

- 4. Given that  $|r(s)|^2 = r(s)r(-s)$ , break up the transfer function to obtain only the left-half plane part, *r*(*s*). The denominator of this function is your characteristic polynomial (i.e. Butterworth, Chebyshev).
- 5. Substitute your formula for  $r(s)$  into the formula for the input impedance of the filter:  $1 \mp r(s)$  $1 \pm r(s)$  $1 \mp r(s)$  $Z_{in} = R_1 \frac{1 \pm r(s)}{1 \mp r(s)}$  $=R_1 \frac{1 \pm r(s)}{1-\epsilon}$  You can choose which sign combinations to use, but

it's best to chose the one that results in a vulgar fraction.

- 6. Perform algebraic long division, and reformulate the equation as two terms, one whole term and one fractional one. Write the fractional term as the reciprocal of a reciprocal, and divide it through again. Do this again and again until you break down the equation so that no term in *s* has a higher power than 1.
- 7. Draw out resultant circuit from equation for  $Z_{in}$ , using the conventional Laplace representations of passive components: inductors are represented by *s*, capacitors by  $s<sup>-1</sup>$  and resistors by constants. It will almost always be an LC ladder, either in tee or pi sections.

# **Denormalisation and transformation**

Once you have a normalised prototype circuit you can then denormalise to get a real circuit. This involves performing impedance denormalisations, frequency denormalisations and (optionally) frequency transformations.

## *Impedance and frequency denormalisations:*

In order to get sensible component values for passive filters, it's necessary to raise the filter's impedance. Also, its usually necessary to make  $w_c$  equal to some value  $w_0$ , rather than 1 rad/s. Put simply, choose a value of  $w_0$  and then select  $R_0$  to make the values sensible and alter the component values like this:

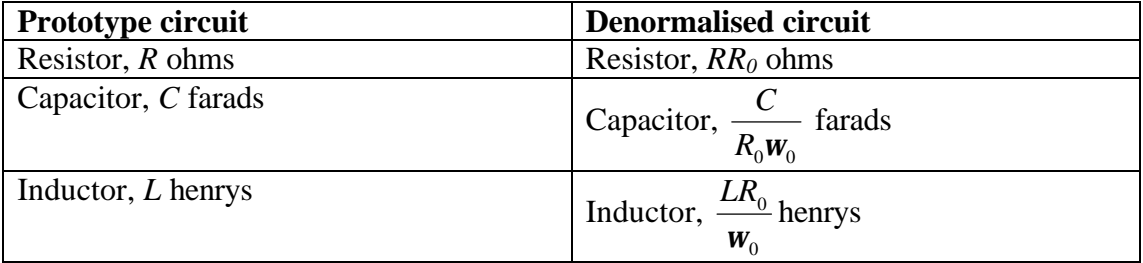

## *Frequency transformations*

All filters are designed as lowpass- we can easily transform our circuits to make highpass or bandpass filters.

### **Highpass transform:**

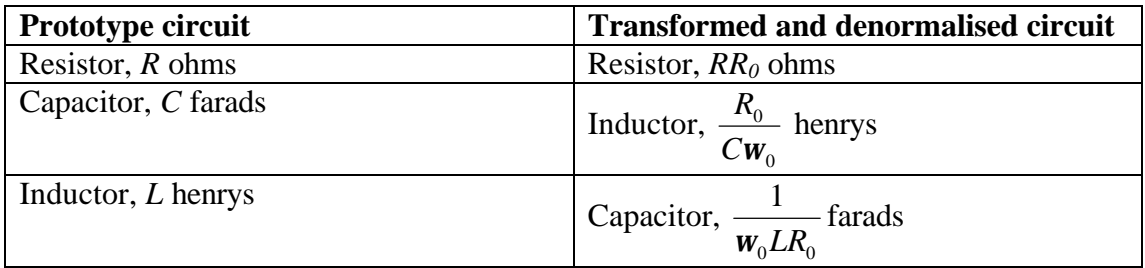

## **Bandpass transform**

Decide the bandwidth B and the logarithmic midband frequency *w<sup>0</sup>* (i.e. the midpoint of the passband if drawn on a log scale) and then perform the transform:

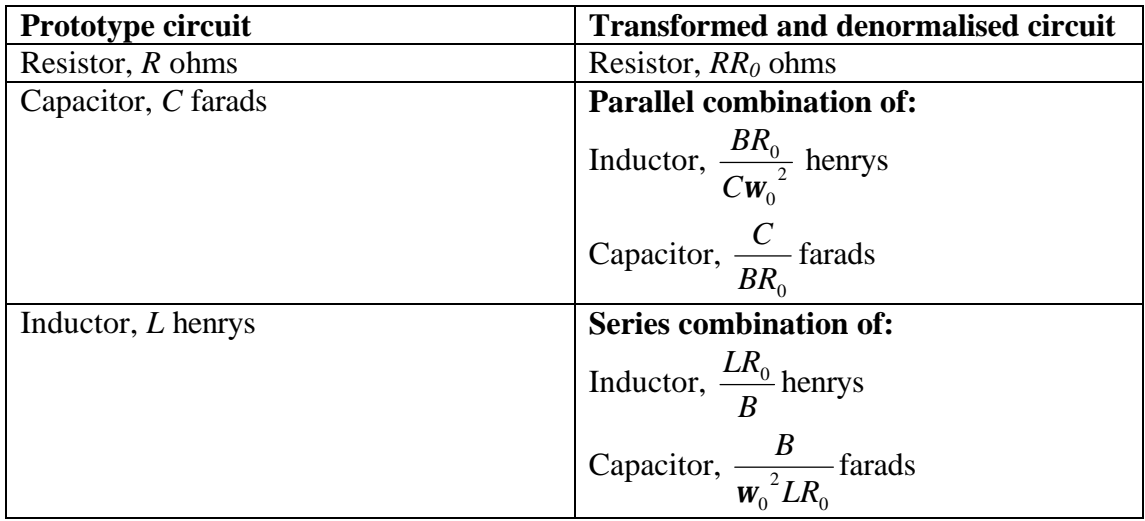

# **Asymmetric filters**

If you want to make a filter with differing source and load impedances, you can divide the prototype circuit into two symmetrical halves and then denormalise each half separately. If you need to split a component, replace R or L with a series combination and C with a parallel combination.

Once you have denormalised, recombine the two halves.

## **Passive vs Active filters:**

## *Passive, LC filters:*

- low sensitivity to component variations
- use inductors: costly, bulky, lossy, generate magnetic fields.

### *Active filters:*

- no inductors, no losses
- small
- can be integrated onto chips
- require power supply
- can be more sensitive to component variations
- only work at low frequencies (limited by amplifiers)

### *Two types of active filter:*

- direct simulation, using a *gyrator* circuit as an active replacement for an inductor.
- second order cascade approach, using Sallen & Key active filter circuit.

## **Sallen & Key Filters**

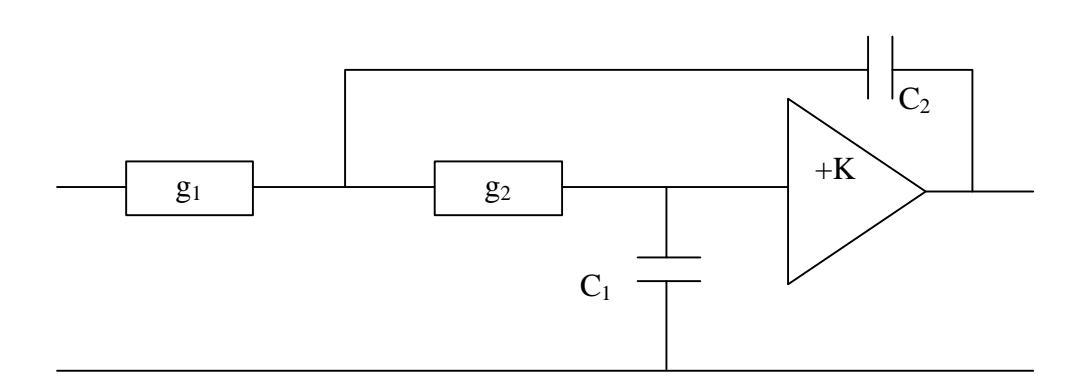

The Sallen & Key circuit is a second order filter. They can be cascaded to create any even-order filter, and a final RC stage can be added to make any odd-order filter.

In order to realise a cascaded S&K filter, break the filter transfer function up into a product of several second order functions. Each of these second order functions can then be easily translated into an S&K circuit.

$$
H(s) = \frac{G_1}{s^2 + a_1 s + b_1} \times \frac{G_2}{s^2 + a_2 s + b_2}
$$

The coefficients of the denominator of each filter stage (*a* and *b*) can be translated into S&K component values using one of three sets of equations. Don't forget that *g* is conductance.

#### *Method 1*

*b*  $C_2 = \frac{a}{2}$ *a*  $C_1 = \frac{2}{3}$  $g_1 = g_2 = 1$  $K = 1$  $\frac{1}{2} = \frac{1}{2}$  $\frac{1}{1}$  =

## *Method 2*

1

$$
K = 2
$$
  
\n
$$
C_1 = C_2 =
$$
  
\n
$$
g_1 = a
$$
  
\n
$$
g_2 = \frac{b}{a}
$$

## *Method 3*

$$
C_1 = C_2 = 1
$$
  
\n
$$
g_1 = g_2 = g
$$
  
\n
$$
g = \sqrt{b}
$$
  
\n
$$
K = \left(3 - \frac{a}{\sqrt{b}}\right)
$$

Denormalise as described for LC filters